## Instalando Git en Mac

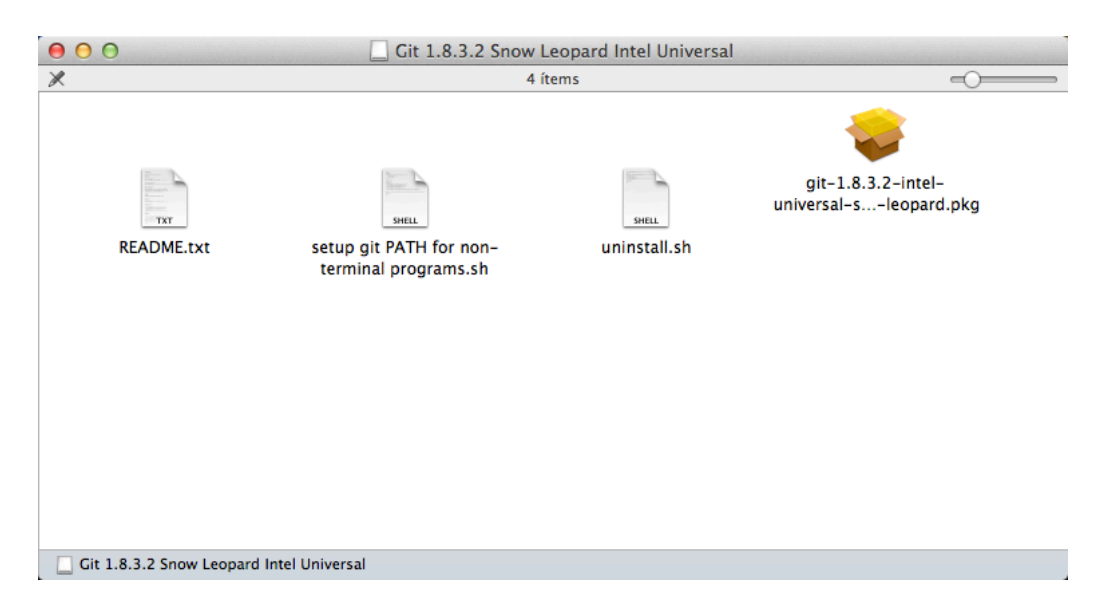

Con el instalador gráfico <http://git-scm.com/download/mac>

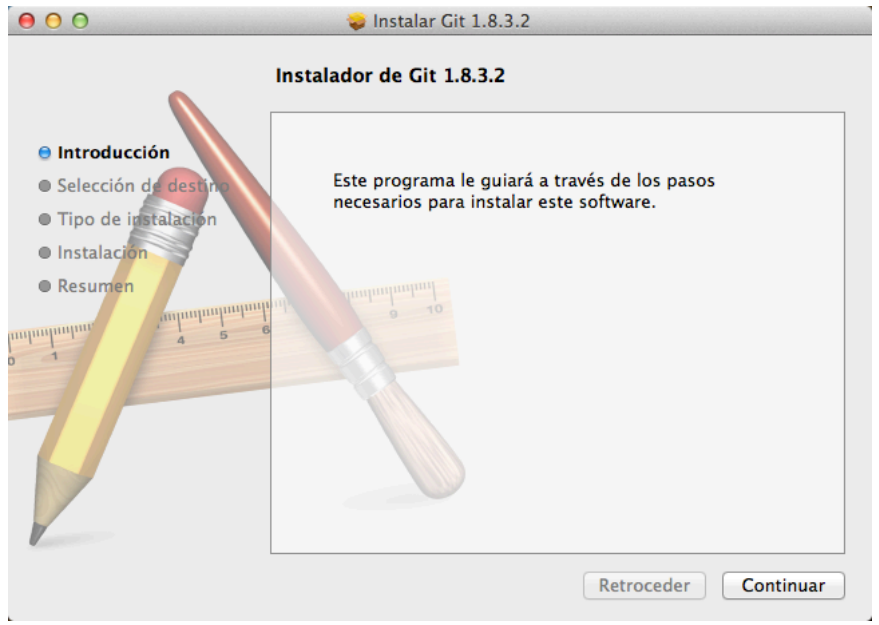

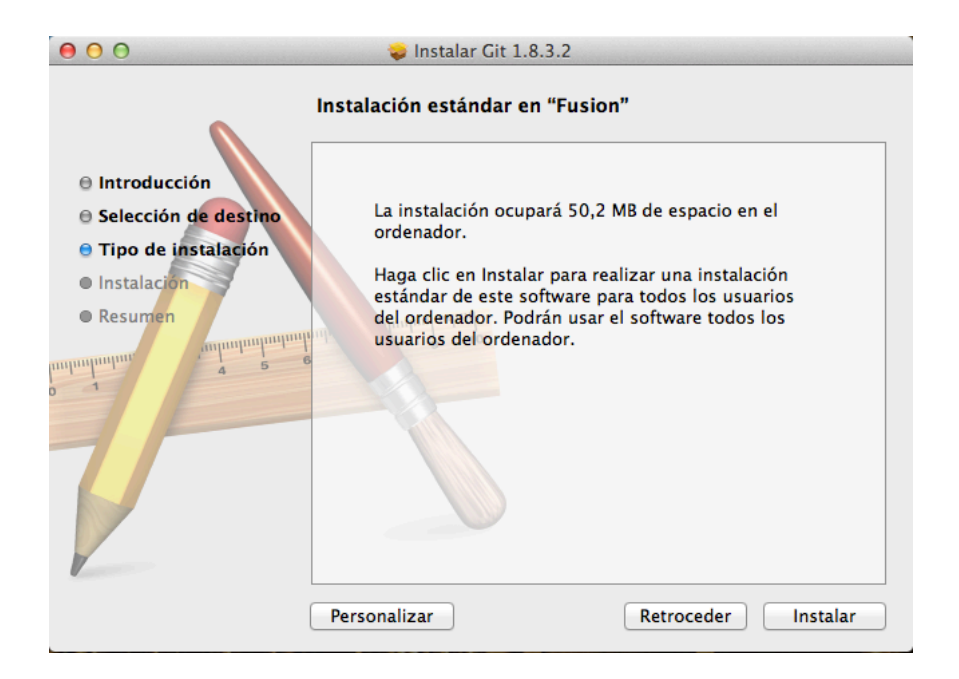

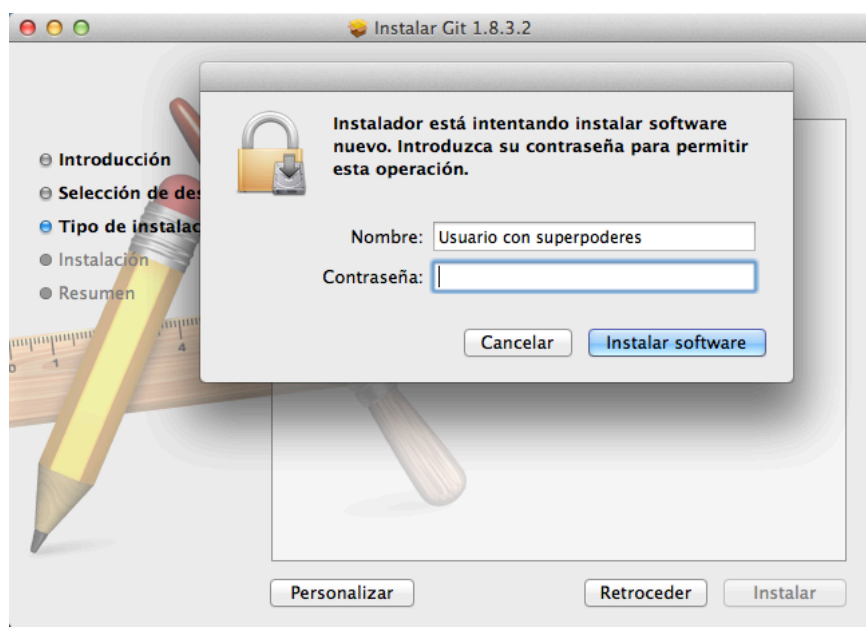

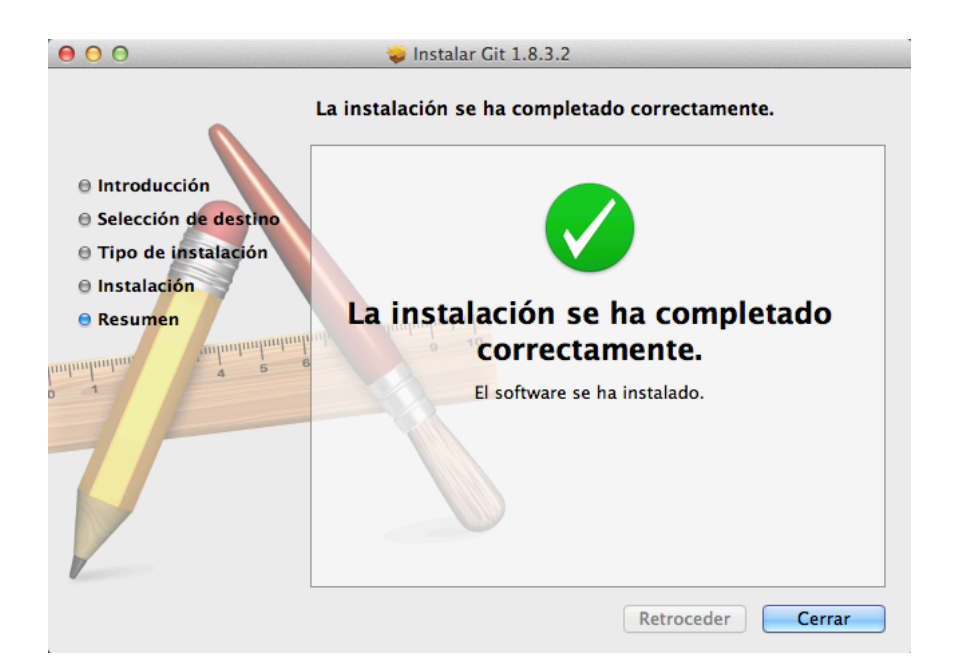

## Si tienes MacPorts (http://www.macports.org)

\$ sudo port install git-core +svn +doc +bash\_completion +gitweb